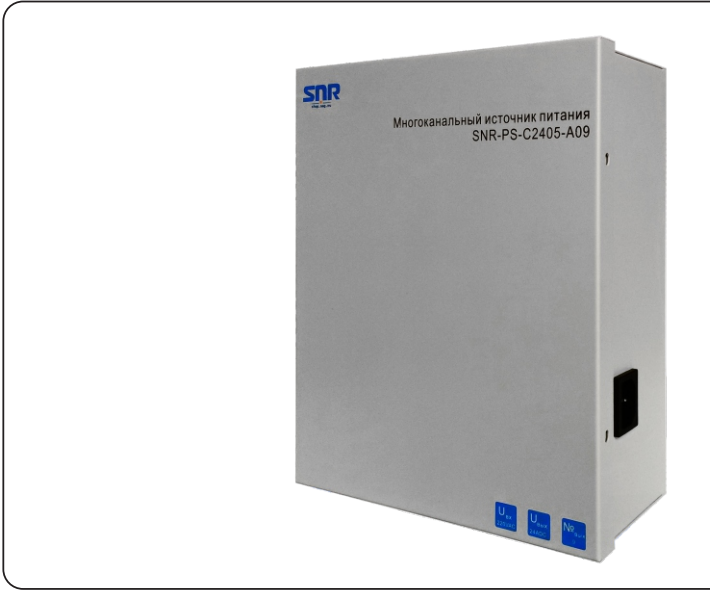

## Руководство пользователя

Источник питания многоканальный, 9 каналов 24V AC, 5A

# SNR-PS-C2405-A09

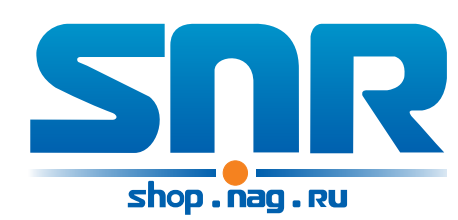

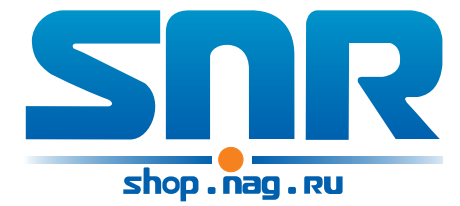

#### ООО "НАГ"

г. Екатеринбург, ул. Предельная д.57/2 Тел. +7 (343) 379-98-38 г. Новосибирск, ул. Фабричная, 19а, офис 11. Тел. (383) 251-0-256 г. Хабаровск, Проспект 60 лет Октября, 204, офис 13 Телефон: (4212) 46-68-85 г. Москва, тел. (495)950-57-11 г. Санкт-Петербург, (812) 406-81-00 Web: http://shop.nag.ru По вопросам приобретения товара обращайтесь в отдел продаж e-mail: info@nag.ru Для получения консультаций технических специалистов обращайтесь в техподдержку — e-mail: support@nag.ru Для жалоб и предложений: fb@nag.ru

Уважаемый покупатель!

Благодарим за то, что отдали предпочтение источникам питания марки SNR. Устройства SNR безопасны, надежны и не требуют дополнительного обслуживания. Ознакомьтесь внимательно с данным руководством. Оно содержит инструкции по безопасной установке и эксплуатации. Данное руководство включает в себя описание работы, схемы подключения, технические характеристики.

 Руководство также содержит информацию об эксплуатации оборудования. Пожалуйста, следуйте всем инструкциям и предупреждениям, указанным в данном руководстве. Не начинайте установку и подключение оборудования, не дочитав до конца всех инструкций и рекоммендаций. В связи с проведением постоянного усовершенствования, наше оборудование может отличаться по каким-либо параметрам от содержания данного руководства.

 Пожалуйста, обращайтесь в службу клиентской поддержки для получения дополнительной информации, если это необходимо.

## **Крепление и установка**

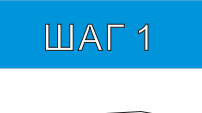

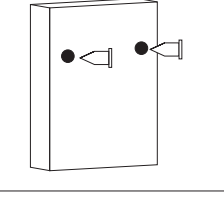

Просверлить 2 отверстия в стене. Вставить дюбели. Вкрутить 2 болта не до конца. Размер головки болта 6-7мм

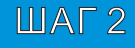

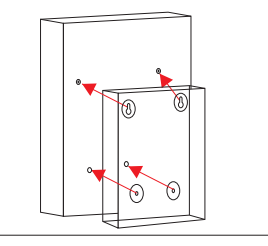

Повесить источник на стену. Наметить расположение нижних отверстий Снять источник, просверлить, вставить дюбели Повеситьисточник на стену Проверить совпадение нижних отверстий

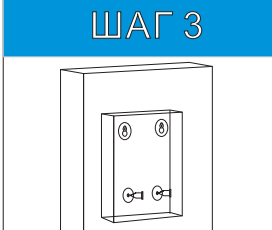

Вкрутить нижние болты, закрепить.

### **Комплект поставки**

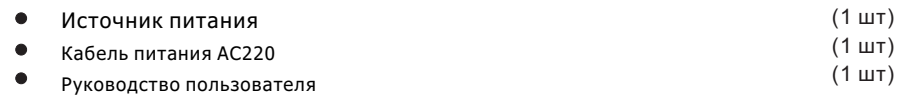

# <mark>∎Общие сведения</mark>

444

Многоканальный источник питания может применятся в любых случаях, где необходимо осуществить подачу питания по раздельным каналам. Выходы изолированы друг от друга и защищены от КЗ и перенапряжения предохранителями с ПТК, что существенно упрощает работы с данными ИП.

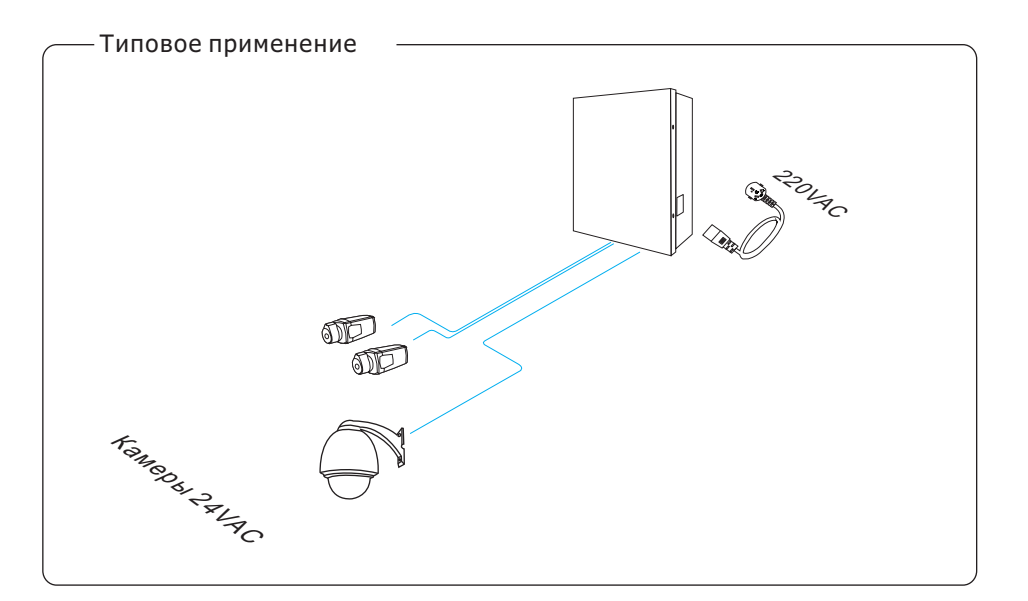

### **Особенности**

- 9 отдельных каналов питания;
- Суммарный выходной ток 5А;
- Удобное подключение кабеля питания камер

### **Пехнические характеристики**

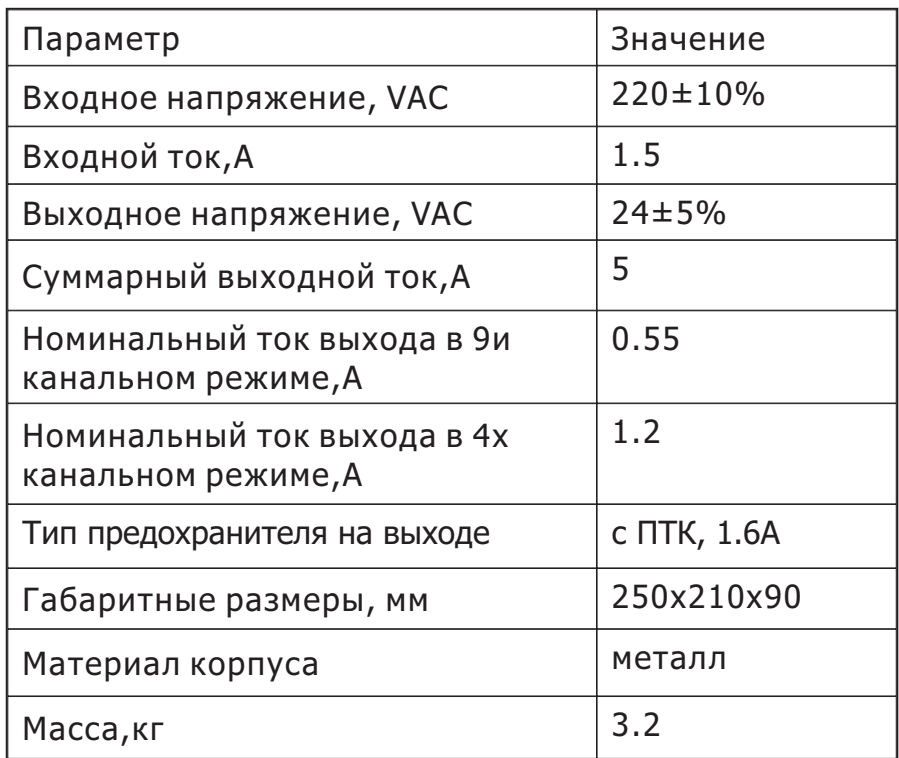

Характеристики могут быть изменены без уведомления

## Проблемы

#### Если в процессе работы возникли проблемы:

- Проверьте на соответствие рекоммендациям данного руководства;
- Проверьте все подключения на надежность;
- Проверьте кабельные трассы и их длины (падения напряжения, КЗ);
- Убедитесь, что проблема именно в источнике питания:
- $\bullet$ Замените на другое, заведомо исправное устройство(если имеется);

 $\bullet$ 

 $\overline{4}$ 

Свяжитесь с ООО «НАГ» в случае, если не удается решить проблему самостоятельно.

### **Подключение**

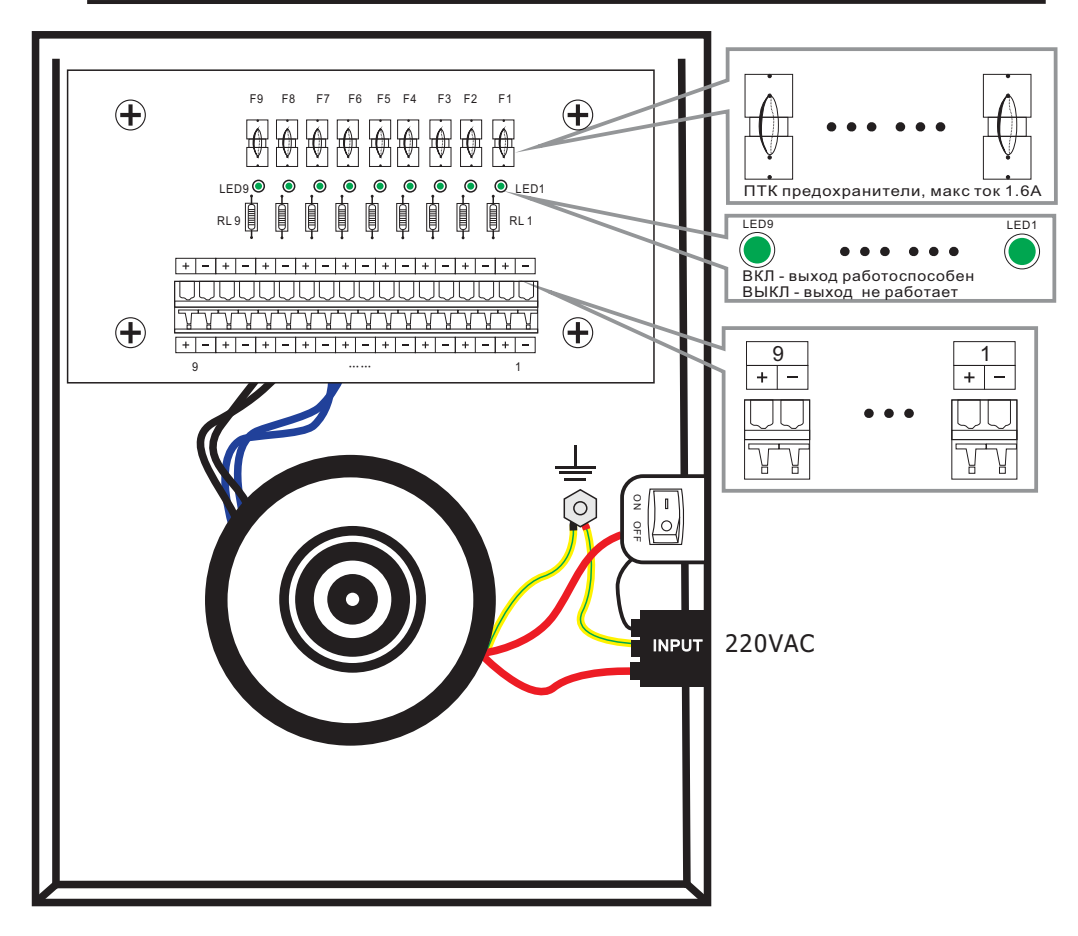

1. Кнопка включения в положение ВЫКЛ

- 2. Подключить кабель 220В
- 3. При помощи отвертки закрепить кабели питания камер

4. Кнопка включения в положении ВКЛ